# Towards quantum-chemical method development for arbitrary basis functions

Michael F. Herbst, <sup>1, a)</sup> Andreas Dreuw, <sup>1, b)</sup> and James Emil Avery<sup>2, c)</sup>

<sup>1)</sup>Interdisciplinary Center for Scientific Computing, Heidelberg University, Im Neuenheimer Feld 205, 69120 Heidelberg, Germany

<sup>2)</sup>Niels Bohr Institute, University of Copenhagen, Blegdamsvej 17, 2100 København, Denmark

We present the design of a flexible quantum-chemical method development framework, which supports employing any type of basis function. This design has been implemented in the light-weight program package molsturm, yielding a basis-function-independent self-consistent field scheme. Versatile interfaces, making use of open standards like python, mediate the integration of molsturm with existing third-party packages. In this way both rapid extension of the present set of methods for electronic structure calculations as well as adding new basis function types can be readily achieved. This makes molsturm well-suitable for testing novel approaches for discretising the electronic wave function and allows comparing them to existing methods using the same software stack. This is illustrated by two examples, an implementation of coupled-cluster doubles as well as a gradient-free geometry optimisation, where in both cases, an arbitrary basis functions could be used. molsturm is open-source and can be obtained from http://molsturm.org.

Keywords: electronic structure theory, method development, basis-function independence, molsturm

# I. INTRODUCTION

The central goal of electronic-structure theory is to find approximate solutions to the electronic wave function numerically. This objective requires a discretisation of the electronic wave function. Typically, it is approximated as a linear combination of Slater determinants, anti-symmetrised products of single-particle functions. The latter are in turn constructed by expanding them in a basis set of a priori determined single-electron functions. In general, such basis sets are not complete and hence introduce the well-known basis set error. Proper choice of the basis function type and size of basis set is thus decisive for an accurate description of the system under investigation. It is also clear from the onset that different basis function types can be more or less suited for a specific problem, suggesting to conduct investigations across existing basis function types.

Gaussian-based methods are overwhelmingly predominant in computational electronic structure theory, which stems from pragmatic reasons dating back to the founding years<sup>1,2</sup>. It was well-known that bound state electronic wave functions decay exponentially both at short and large distances from the nuclei<sup>3</sup>. Nevertheless multicentre electron-repulsion integrals (ERI) of products of exponential-type orbitals were impractically difficult to calculate. For Gaussian-type orbitals (GTO), on the other hand, ERI could be calculated efficiently due to the Gaussian Product Theorem. However, the computational challenges facing quantum chemists have changed since the 1970's, and it may now be worth trading extra computation per integral for having fewer, more accurate basis functions.

In many practical applications, the shortcomings of GTOs are not important, or one is able to compensate by employing specialised contracted basis sets $4.5$ . However, even contracted GTOs (cGTO) fail to describe both the nuclear cusp and the exponential decay of the electron density<sup>6</sup>. In addition, no matter of the number of GTO basis functions used, the derivatives are always wrong at the nucleus, which causes singularities and computational failure for example in quantum Monte Carlo calculations7–9. Furthermore the description of some properties such as the nuclear-magnetic resonance (NMR) shielding tensors or a description of Rydberg-like or autoionising states $10^{-13}$  directly involves the nuclear cusp or the asymptotic tail, making physically accurate basis functions desirable<sup>14,15</sup>.

The name of our implementation, "molsturm", is a portmanteau of molecular Sturmians: the project was born as a means to solve the problem of using stateof-the-art quantum chemistry methods together with generalised- and molecular Sturmian basis functions. The many promising results for generalised Sturmians were stranded due to the fact that only electronic structure problems that were small enough to be solved by direct configuration interaction methods could be treated, preventing wider use. The existing mature quantum chemistry software has been developed over hundreds of man-years, and the methods are not easily reimplemented from scratch.

In theory, it should be a simple matter to include new basis function types in existing quantum chemistry software by swapping the integral calculator. In practice, it turned out to be exceedingly difficult due to the very large and complicated code bases of all the investigated quantum chemistry software. Assumptions about the basis function type scattered around the source code only make this even task more difficult.

Our solution, which is presented in this paper, is to implement a light-weight layer that makes it easy to experiment with many different basis function types and

a)Electronic mail: michael.herbst@iwr.uni-heidelberg.de

b)Electronic mail: dreuw@uni-heidelberg.de

c)Electronic mail: avery@nbi.ku.dk

quantum-chemical methods. It is designed for researchers to both build simple stand-alone programs for prototyping and teaching purposes, and to make plug-in modules to be hosted in standard quantum chemistry software. To the best of our knowledge such a framework has been missing up to today.

#### A. Alternative Basis Function Types

Many research groups have worked on alternative basis function types. Efforts on making various types of exponential-type orbitals (ETO) computationally feasible was pioneered by Harris, Michels, Steinborn, Weniger, Weatherford, Jones, and others $16-19$ . A particular form of complete ETO basis, the Coulomb Sturmi $ans^{20-24}$  (CS), proved to be especially easy to work with: their momentum-space representation by hyperspherical harmonics allows efficient calculation of multi-centre integrals, opening the way for efficient molecular calculations25–28. The Coulomb Sturmian construction generalises well and generalised Sturmian basis sets preserving many useful Sturmian properties can be constructed. These allow, for example, to build N-particle basis functions that include important geometric properties of the physical system under consideration at the level of the basis<sup>29–37</sup>. Similarly, d-dimensional hyperspherical harmonic basis sets can model collective motions of particles, for example for treating strongly interacting fewbody systems or reactive scattering  $38-42$ . A particular type of one-particle Sturmians combines a bound-state region and plane-wave asymptotics to model photoionisation in scattering43–46. Other directions of research towards alternative discretisation methods include quantum chemistry on numerical real-space grids<sup>47,48</sup>, finite element methods<sup> $49-54$ </sup>, and wavelets<sup>55-60</sup>.

The molsturm package is to support such research directions by providing a common platform for development, testing and analysis of quantum-chemical methods irrespective of the basis function type employed for the discretisation. The goal is for the implementation work of introducing a new basis function type to be reduced to adding an extra integral back end in molsturm, which will then both provide simple stand-alone calculations and a common interface to hook into existing quantum chemistry packages.

#### B. Towards Basis-type Agnostic Quantum Chemistry

In order to reach a basis-type agnostic design, there are three fundamental components to consider: (i) an integral interface accommodating a wide range of very different basis set types and discretisation, but providing a uniform way of accessing them, (ii) simple discretisation-agnostic implementations of the selfconsistent field (SCF) algorithms and (iii) a flexible interface to employ the resulting SCF orbital basis fur-

ther in existing, third-party code. Once the SCF orbitals have been obtained, the remainder of a calculation, e.g. a Post-Hartree-Fock (Post-HF) method, can usually be formulated entirely in the SCF orbital basis and without any reference to the underlying basis functions. Thus, a basis-function independent SCF scheme automatically leads to basis-function independent Post-HF methods as well.

This structure has another advantageous side effect in the context of developing new basis function types, as it allows to perform comparisons between old and new methods using exactly the same software stack. In other words one can thus be sure, that apart from the discretisation all aspects of the calculation, e.g. SCF algorithms or guess methods, are optimised at the same level leading to a fair apples-to-apples comparison between old and new methods.

#### C. Paper Outline

The remainder of the paper is structured as follows: Section II reviews existing projects with similar goals to molsturm. Section III provides a theoretical background for the program design choices, which are described in Section IV. Section V provides example problems calculated using molsturm's python interface, illustrating how to implement new methods on top of molsturm in a few lines of python. Section VI outlines the current state of molsturm and what we hope to achieve in the future.

# II. RELATED QUANTUM-CHEMICAL SOFTWARE PACKAGES

This section reviews existing quantum chemistry software that share some of the goals of molsturm.

The quantum Monte Carlo packages  $CASINO<sup>61</sup>$  and  $QMCPACK^{62}$  are among the few systems that support many different basis function types. Both programs support discretizations in terms of GTOs, STOs, planewaves, and numerical orbitals like splines. Similarly, the packages  $\text{CP2K}^{63}$ ,  $\text{ASE}^{64}$  and  $\text{GPAW}^{65,66}$  can be employed to perform and post-process computations using more than one type of basis function. GPAW and CP2K further support calculations with hybrid basis sets that mix Gaussian-type orbitals with plane waves. However, to the best of our knowledge, the design of these packages is very specific to the particular combinations of basis function type and method.

Combining a FORTRAN or  $C/C++$  implementation of the time-critical core with python as a high-level interface language works exceedingly well, and this solution has become increasingly popular. Sun *et al.*  $67$  describe the reasons as follows in their paper about pyscf:

• There is no need to learn a particular domainspecific input format.

- All language elements from python are immediately available to e.g. automatise repetitive calculations with loops or similar.
- The code is easily extensible beyond what is available inside pyscf, for example to facilitate plotting or other kinds of analysis.
- Computations can be done interactively, which is helpful for testing or debugging.

We add here that python as a high-productivity language often achieves even complicated tasks with few lines of code, while remaining easy to read and understand, demonstrated for example by the coupled cluster implementation shown in Section V. In the context of quantum chemistry this has the pleasant side effect that a python script used for performing calculations and subsequent analysis is typically brief, but still documents the exact procedure followed. All this comes at pretty much no downside if python is combined with carefully optimised low-level C or FORTRAN code in the numerical hot spots. Sun *et al.*  $67$  for example claim that pyscf is as fast as any other existing quantum chemistry packages written solely in C or FORTRAN.

Even meta-projects like  $\texttt{ASE}^{64}$  or cclib<sup>68</sup> which aim at extending existing packages by a common python front end, have emerged. Other packages like HORTON<sup>69</sup>,  $pyscf^{67}$ ,  $pyQuante^{70}$  and  $\texttt{GPAW}^{65,66}$  are written almost exclusively in python and only employ low-level C or C++ code for the computationally demanding routines to various extents. Starting from the opposite direction Psi4<sup>71</sup> has gradually introduced a more and more powerful python interface on top of their existing C++ core over the years.

Another common feature between pyscf and Psi4 is their modular design. They facilitate well-established open standards like  $HDF5^{72}$  or numpy arrays<sup>73</sup> for data exchange, such that linking their codes to external projects is easily feasible. Psi4 for example managed to integrate more than 15 external packages into their framework. This includes three completely different back ends for the computation of the required integrals. In the case of pyscf it only took us about a day to link our molsturm to the full configuration interaction (FCI) algorithms of pyscf via an interface based on numpy. Nevertheless the numerical requirements of Gaussian-type orbitals are currently hard-coded inside the optimised C or C++ parts of both these projects, such that extending them by other types of basis functions could still be involved.

## III. THEORY

This section briefly discusses the theoretical background and properties of self-consistent field problems in the context of the basis-type independent design aspired for molsturm. A more detailed analysis is provided in reference 74.

## A. Self-Consistent Field Schemes

Both Hartree-Fock (HF) as well as Kohn-Sham density-functional theory (DFT) can be viewed as a minimisation procedure of an energy functional with respect to the occupied HF or DFT orbitals<sup>75–77</sup>. After employing a particular basis set for discretisation this minimisation problem becomes parametrised in the orbital coefficients C and the associated Euler-Lagrange equations may be written as:

$$
\mathbf{F}(\mathbf{C})\mathbf{C} = \mathbf{SCE},
$$
  
\n
$$
\mathbf{C}^{\dagger}\mathbf{S}\mathbf{C} = \mathbf{I},
$$
\n(1)

where **C** is the matrix of occupied orbital coefficients, S is the overlap matrix, **I** is the identity matrix and **E** is the diagonal matrix of orbital energies. The Kohn-Sham or Fock matrix  $F(C)$  itself depends on the solution coefficients C, making (1) a non-linear eigenproblem. In the following our focus will be on the HF problem, since molsturm currently does not implement any DFT exchange-correlation functional. Due to the structural similarity of both HF and DFT, our approach nevertheless applies for DFT as well.

The non-linearity of (1) implies that the HF problem needs to be solved iteratively. Starting from an initial guess  $\mathbf{C}^{(0)}$ , the SCF procedure aims to construct a sequence of trial matrices  $\mathbf{C}^{(1)}, \mathbf{C}^{(2)}, \ldots, \mathbf{C}^{(n)}$  converging towards the minimiser of the HF energy functional. Broadly speaking this can be achieved in two ways, either by directly minimising the HF energy functional<sup>78–81</sup> or alternatively by satisfying  $(1)$   $82-85$ , thus obtaining a stationary point on the SCF manifold. On top of that one may alternatively formulate the HF problem, such that instead of the coefficient matrix, the density matrix

$$
\mathbf{D}^{(n)} = \mathbf{C}^{(n)} \left( \mathbf{C}^{(n)} \right)^{\dagger} \tag{2}
$$

is iterated. To distinguish SCF algorithms according to these parametrisations, we will refer to the latter kind of SCF algorithms as density-matrix-based SCF schemes, whereas we will use the term *coefficient-based SCF* for the former set of algorithms<sup>74</sup>.

To illustrate this classification, figure 1 shows simplified schemes for three SCF algorithms, namely from left to right Roothaan's repeated diagonalisation<sup>82</sup>, the optimal damping algorithm  $(ODA)^{76}$  as well as the geometric direct minimisation  $(\text{GDM})$  scheme<sup>81</sup>. Whilst the Roothaan algorithm as well as the GDM are coefficientbased, the ODA is density-matrix-based. The Roothaan algorithm is the simplest representative for solving (1) by repetitively treating the standard eigenproblem implied by fixing  $\mathbf{F}(\mathbf{C}^{(n)})$ . In contrast to this, the GDM directly minimises the energy functional geometrically. The ODA is a middle ground since it combines a linesearch approach for minimising the energy with respect to the iterated density matrices with repeated diagonalisation of arising Fock matrices.

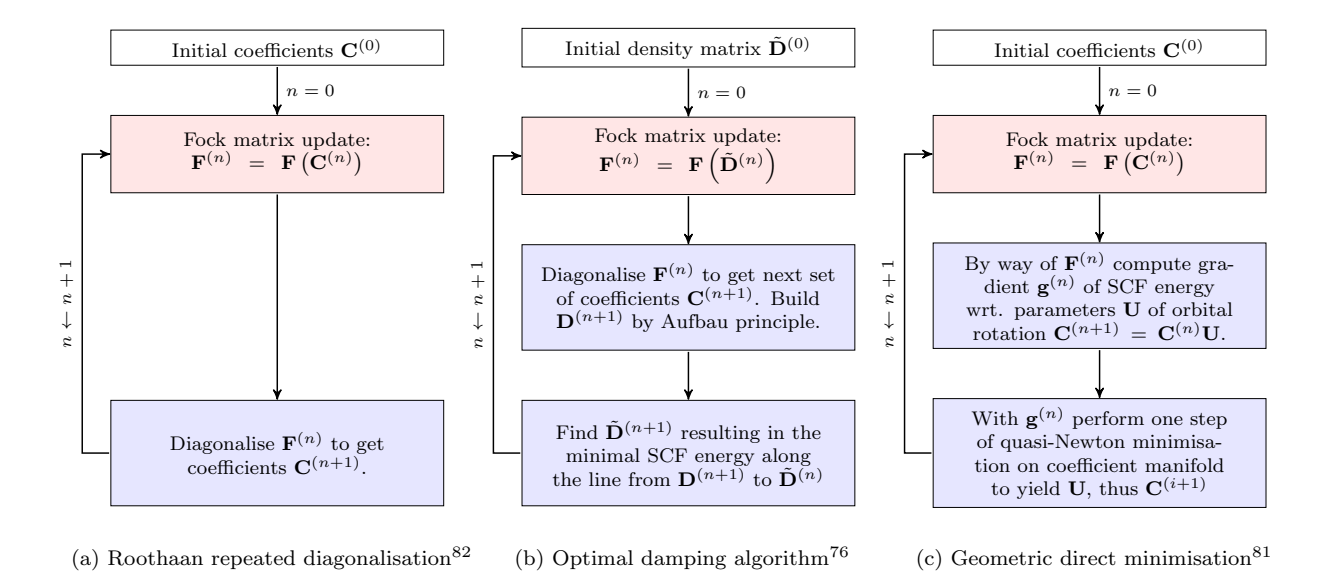

FIG. 1. Schematic overview of a few exemplary self-consistent field algorithms. In each case the Fock-update step is highlighted in pale red and the steps updating the coefficients or the density matrix are shaded in pale blue. For further details regarding the algorithms see the indicated references.

The aforementioned algorithms can — on an abstract level — be written as a two-step process, where a  $Fock$ update step and a coefficient-update or density-matrixupdate step are looped. In the former step a new Fock matrix  $\mathbf{F}^{(n)}$  is constructed from the current set of SCF coefficients  $\mathbf{C}^{(n)}$  or the current density matrix  $\mathbf{D}^{(n)}$  (red boxes in figure 1). In the second step a new set of coefficients  $\mathbf{C}^{(n+1)}$  or a new density matrix  $\mathbf{D}^{(n+1)}$  is found by means of the Fock matrix  $\mathbf{F}^{(n)}$  (blue boxes in figure 1). Typically other results obtained in previous iterations are taken into account in this step as well to accelerate convergence. Consider for example Pulay's commutator direct inversion of the iterative subspace  $(DIIS)^{85}$  scheme forming a linear combination of previous Fock matrices.

Note, that apart from the initial discretisation of the HF or DFT problem, no reference to the basis function type was required in our discussion about SCF procedures. In other words, provided that (i) an SCF algorithm can be brought into two-step form and that (ii) within these steps the details of the basis function can be hidden, the algorithm can be implemented without making explicit reference to the underlying basis. We are unaware of an SCF algorithm which cannot be written in two-step form and will henceforth concentrate primarily on the second point in our discussion towards a basis-type-independent SCF scheme.

# B. Matrix Structure and Contraction-based Methods

Because different basis types can have very different selection rules and other discretisation properties, the structure of the Fock matrix as well as the numerical approaches required to efficiently solve the SCF problem

may vary. This in turn effects the requirements towards the interface of the update steps, which is a challenge for hiding the basis function details from the SCF. This subsection briefly discusses contraction-based methods as a solution to this issue.

Figure 2 shows from left to right the Fock matrices arising if (a) finite elements, piece-wise polynomials on a real-space grid<sup>87,88</sup>, (b) contracted Gaussians or  $(c)$ Coulomb Sturmians have been employed as the basis. Whilst the Coulomb Sturmian and Gaussian matrices are both small, dense and diagonal dominant, the finiteelement-discretised matrix is spare, but also much larger. In fact, for a description of the beryllium atom density at a relevant accuracy even larger basis sets with  $10^5$  to  $10^6$  finite elements are needed<sup>53</sup>.

As a result, for both cGTO as well as CS-based discretisations, direct diagonalisation algorithms, i.e., where the full Fock matrix is diagonalised completely, are applicable. For finite-element-based approaches on the other hand subspace-based, iterative algorithms like Arnoldi's method<sup>89</sup> or Davidson's method<sup>90</sup> are more common due to the size of the matrix. Recently these have been combined with so-called matrix-free methods<sup>91</sup>, which avoid building the finite-element problem matrix in memory at all. Instead only an expression for the computation of the matrix-vector product is passed to an iterative solver. Since such expressions may in general involve arbitrary tensor contractions, like a contraction over the ERI tensor to compute the Coulomb or the exchange part of the Fock matrix, we will refer to these approaches by the term *contraction-based* methods<sup>74</sup>.

The main driving force for such approaches is usually to reduce the amount of storage required and instead employ well-optimised, high-throughput matrix-vector con-

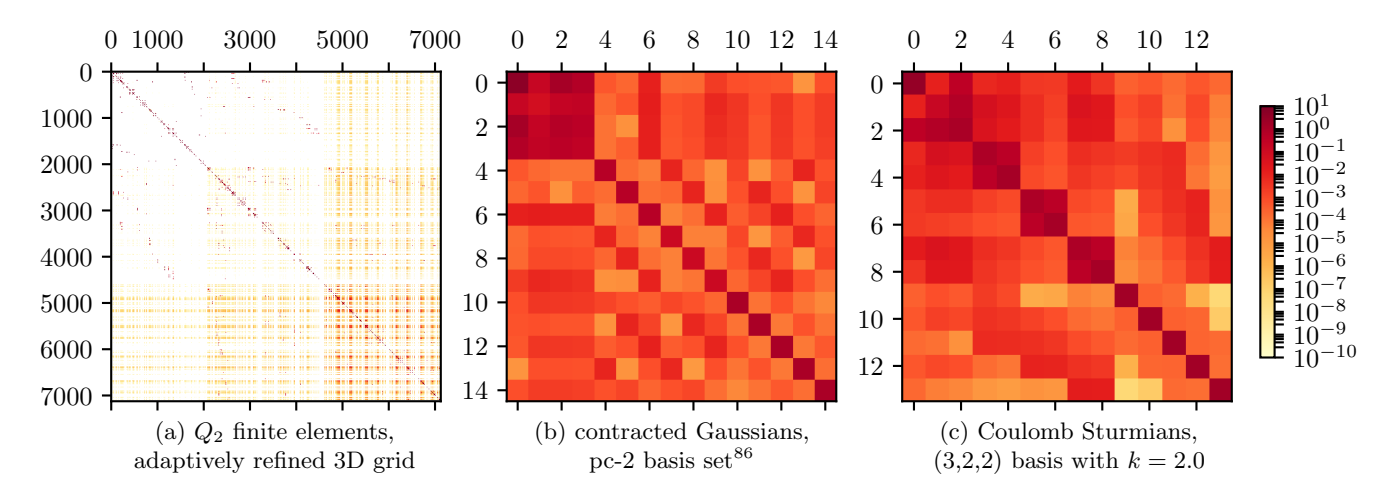

FIG. 2. Structure of the Fock matrix at the beginning of a Hartree-Fock SCF calculation of beryllium, discretised using finite elements, contracted Gaussians, and Coulomb Sturmians. The elements are coloured by the  $log_{10}$ -scale shown on the right.

traction expressions. For cases where this avoids slow storage such as hard drives, runtime may be reduced significantly even though matrix data will effectively be computed over and over. Examples for contraction-based methods in electronic structure theory are efficient implementations of Post-HF methods, like the algebraic diagrammatic construction  $(ADC)$  scheme<sup>92–94</sup> as well as modern coupled-cluster algorithms<sup>95</sup>. One should mention that in this context the contraction expressions are usually called working equations.

Note, however, that contraction-based methods may even be favourable for cases where the size of the system matrix allows to get around using the hard drive and place it in main memory instead<sup> $74$ </sup>. This can be understood by considering modern hardware trends. Stateof-the-art central processing units allow to perform on the order of 1000 floating point operations during the time needed to load data from main memory<sup>96</sup>, a number which is likely going to increase in the future<sup>97</sup>. This implies that more and more algorithms may become bound by memory bandwidth rather than computation. Especially for cases where matrix elements are fast to compute from smaller, stored intermediates or even from tractable analytic expressions, contraction-based methods are highly suitable. Additionally a contraction-based approach often allows to reorder terms in the matrixvector product or make use of discretisation-specific properties providing additional sources of reducing runtime cost. Such advantageous side-effects apply not only to finite-element-based HF, but to Coulomb-Sturmianbased Hartree-Fock<sup>27,74,91</sup> as well, making contractionbased methods worth considering in a context where multiple basis functions ought to be employed.

Additionally, a contraction-based approach can be readily combined with the two-step SCF described in the previous subsection. Focusing on a coefficient-based SCF for a second, a contraction-based ansatz would implement the Fock matrix  $F(C)$  as a matrix expression with

the current coefficients  $C$  as some mutable state<sup>74</sup>. The Fock-update step then amounts to transparently replace the current  $C$  in the Fock matrix expression, which is a trivial process. Furthermore both ways to think about the HF problem, namely to think of it as a non-linear eigenproblem as well as an optimisation problem, can be tackled by iteratively solving appropriate linear problems or eigenproblems. This can be achieved using a wide range of iterative, subspace-based algorithms such as GMRES, conjugate-gradient, Arnoldi's method or Davidson's method<sup>89,90,98–100</sup>, For a density-matrix-based SCF schemes a contraction-based formulation is possible as well. Since the density matrix and the Fock matrix have similar memory requirements and the density matrix inevitably needs to be stored in a density-matrix-based SCF, the main prospect of contraction-based methods, to avoid the memory bottleneck of storing the Fock matrix, is directly subverted. Our discussion will not consider density-matrix-based SCF schemes further for this reason.

In principle the Fock update step may be implemented by a conventional re-computation of the current Fock matrix like in a cGTO setting. Similarly the matrixvector-product expression may be provided by multiplying a stored matrix with an appropriate vector under the hood. Thus the contraction-based SCF scheme can be considered as a generalisation of the traditional SCF, which additionally provides enough flexibility to deal with Fock matrices of various structures. In other words a contraction-based SCF may be realised using a single interface between SCF algorithm and Fock matrix irrespective of the basis function type.

One should notice, however, that this interface might not necessarily provide the best efficiency for all basis function types. For cGTO discretisations, where the Fock matrix is small and densely stored in memory, direct solver methods perform better than iterative ones and are thus preferable. For optimal performance an abstraction layer is hence required, which — depending on the ba $s$  is function type and matrix structure  $-$  transparently switches (i) between contraction expressions and dense matrices for representing the Fock matrix and (ii) between iterative or direct solver algorithms. As will be discussed in section IV B the lazyten lazy matrix library is used for this purpose in molsturm to achieve a basis-type-independent SCF code, where the details of the solver algorithm switching and the basis-dependent routines for computation are hidden in the abstraction layer of the linear algebra and the contraction expression.

## IV. PROGRAM DESIGN

#### A. Design Goals

As mentioned above molsturm aims to remove the difficulty in implementing new types of basis functions and discretisations and further to simplify experimenting with new computational methods in quantum chemistry. Assessment of new methods and comparison between old and new should be possible within the same framework to assure treatment of all approaches on an equal footing. In this context a high-level interface aiding automation of repetitive calculations is desirable, too. Once the trial phase is completed, it should be easy to incorporate such new methods into existing quantum chemistry software and thus make them widely available. This motivates the overall design goals of molsturm:

a. Enable rapid development. In the early stages of developing a new quantum-chemical method it is often not clear how it will perform in practice or which approaches are required to yield efficient and stable algorithms. To simplify implementation, code should be high level and close to the physical formulae, but at the same time be flexible enough to enable experimentation with different numerical methods. Section IV D discusses further details.

b. Plug-and-play implementation of new discretisations. It is a significant barrier to incorporating new basis function types and discretisation schemes to quantum chemistry, that assumptions about basis function types are scattered around in the – often very large – programs. We have designed molsturm to isolate this to the actual electronic integral back ends and otherwise only where absolutely necessary. The SCF stage and post-HF methods should only know about integrals on an abstract level. Since symmetry, sparsity, selection rules, and recursion rules are basis function dependent, the integral library should be in charge of performing the operations where this information is used. This is primarily the tensor contractions, for example the ERIcontractions with molecular coefficients. Subsection IV C discusses how this is done, expanding on the strategies introduced in section III.

c. Easy interfacing with existing code. The evaluation and assessment of new quantum-chemical methods necessarily implies that one needs to test their performance towards standard problems of quantum chemistry. This is especially true for new discretisation methods. Implementing everything from scratch, however, is a rather daunting task. For this reason it is explicitly not our goal to create yet another general purpose quantum chemistry package and the large ecosystem of functionality needed in such a project, but on the contrary to supply small, flexible modules that can both be used on their own for experimentation and teaching, and can be easily incorporated into existing quantum chemistry software by simple interfaces. For details see section IV D as well as the examples in section V.

d. Modular structure with low code complexity. The aspired flexibility mentioned in the previous goals requires that individual modules are as independent from another as possible. In molsturm, a design has therefore been chosen where the five main modules are arranged in layers, see figure 3. Dependencies between the modules are only downwards, never sideways or upwards, which aids both reuse of molsturm's modules in external projects as well as restructuring or replacement of code if this was required in the future. This is further aided by molsturm's test suite, which employs a range of testing strategies including unit tests, functionality tests as well as property-based tests.

Whilst most molsturm modules are written in  $C++$ , the top layer of the program is a python module defining the user interface of the framework. Below this, gint, the general integral library, provides a single link to multiplex between the supported integral calculation back ends and gscf implements the contraction-based SCF schemes, following the general two-step update structure mentioned in section III A. Both modules employ the library lazyten, which defines a generalised linear algebra interface allowing to transparently use dense, sparse and contraction-based Fock matrices in gint and gscf, see section IV B. Finally krims is molsturm's common utility library, named after the German word "Krimskrams" for "odds and ends". The individual components are discussed further in the next sections.

#### B. Library for contraction-based algorithms

In section III B contraction-based methods were seen to provide a versatile ansatz for self-consistent field algorithms, effectively leading to a basis-function independent formulation of the problem. We noted that for maximal efficiency in the cases where the Fock matrix is small and should be stored in memory, an abstraction layer to switch between dense and iterative solver schemes is required. On top of that an issue with contractionbased methods is that the expressions for computing the matrix-vector products can become rather complicated,

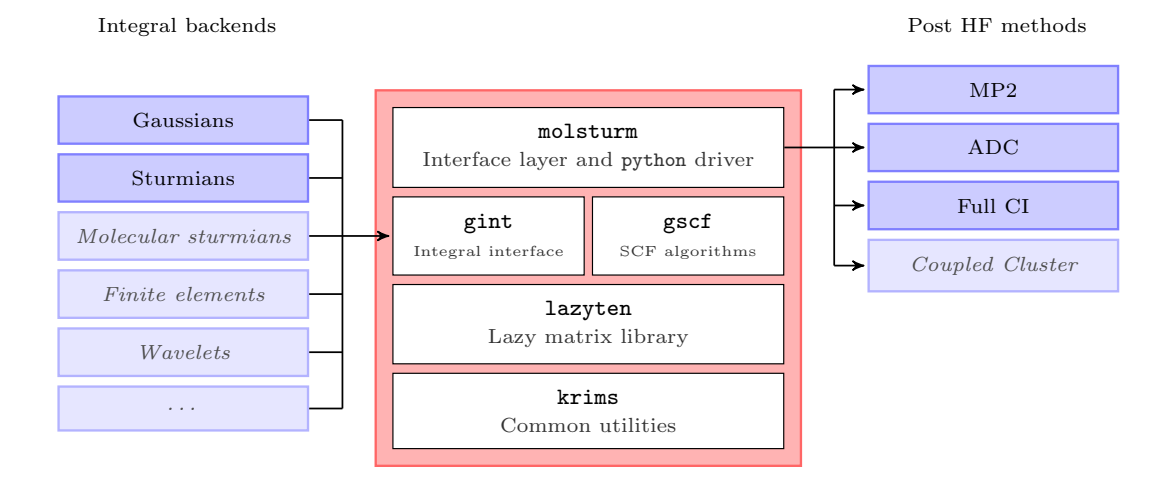

FIG. 3. Structure of the molsturm framework: Shown are the five modules of the package, along with third-party integral back ends and post-HF methods to indicate the mediator role of molsturm. The greyed-out parts are not yet implemented, but could be supported by the design.

such that these are less intuitive to handle compared to plain matrix or tensor operations.

Inside molsturm the library lazyten provides a solution to these challenges by generalising the concept of a matrix towards objects called a *lazy matrix*<sup>74</sup>. In contrast to a stored matrix, which we define as a dense table, which has all its elements residing in a continuous chunk of memory, this restriction does no longer hold for a lazy matrix. It may, for example, follow a particular sparse storage scheme like a compressed-row format<sup>101</sup>, but it may not even be associated to any kind of storage at all. In the most general sense it can be thought of as an arbitrary contraction expression for computing the matrix elements, which is dressed to look like an ordinary matrix from the outside.

In other words one may still obtain individual matrix elements and add, subtract or multiply lazy matrix objects. Not all of these operations may be equally fast than their counterparts on stored matrices, however. Most importantly obtaining individual elements of such matrices can become rather costly, since this element might be computed e.g. from a particular tensor contraction.

Furthermore all lazy matrix operations are subject to lazy evaluation, explaining the name of these data structures. Lazy evaluation is a prominent concept of functional programming languages and excellently introduced in ref. 102. In our context this means that operations between lazy matrices are not directly performed, but delayed until a contraction of the resulting expression with a vector or a stored matrix unavoidably requires evaluation. To illustrate this, consider the instructions

$$
D = A + B,\nE = DC,\ny = Ex,
$$
\n(3)

where  $A$ ,  $B$  and  $C$  are lazy matrices and  $x$  is a vector stored in memory. The first two lines do not give rise

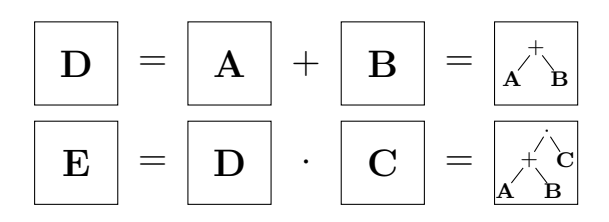

FIG. 4. Examples for lazy matrix expression trees. The upper represents the instruction  $\mathbf{D} = \mathbf{A} + \mathbf{B}$  and the lower the multiplication of the result D with C.

to any computation being done. They only amount to build an expression tree in the returned lazy matrix E as illustrated in figure 4. The final instruction is a matrixvector product with the stored vector  $x$ , where an actual result should be returned in the vector  $y$ . This triggers the complete expression tree to be worked upon in appropriate order, such that effectively the expression

$$
\mathbf{y} = (\mathbf{A} + \mathbf{B}) \mathbf{C} \underline{\mathbf{x}} \tag{4}
$$

is evaluated at once at this very instance.

Due to lazy evaluation it is thus possible to employ familiar, matrix-like operations to build a complicated contraction expression inside a lazy matrix expression tree. For this reason it is best to think of lazy matrices as a domain-specific language for contraction-based algorithms, where working with contraction expressions feels like working with actual matrices.

Inside lazyten different kinds of lazy matrices as well as lazy and stored objects can be combined transparently<sup>74</sup>. Similarly lazyten provides high-level interfaces for solving linear or eigenproblems<sup> $74$ </sup> where the involved matrices may be stored or lazy. The call passes through a branching layer, which inspects the matrix structure and accordingly selects one of the available third-party linear algebra back ends for solving the problem. As a result algorithms programmed using lazyten may be called with both lazy and stored matrices and the employed solvers will automatically adapt to the change in matrix structure. The user, however, remains in full control: By providing appropriate parameters all choices made automatically by lazyten can be overwritten and the parameters passed to the underlying solvers influenced.

Overall lazyten provides an intuitive, high-level syntax for contraction-based methods in the form of lazy matrices. The library allows algorithm code to be written only once, but to stay flexible. For example, only by changing the implementation of the lazy matrices passed to the algorithm code, adapting to modern hardware trends or to the deviating numerical requirements imposed by a different basis function type can be achieved. A more in-depth discussion of lazyten can be found in reference 74.

## C. Self-consistent field methods and integral interface

By construction the lazy matrices of lazyten are wellsuited for a contraction-based SCF scheme<sup>74</sup>. Recalling our discussion in sections III A and III B it is thus no surprise that lazy matrices can be used as a high-level language for implementing basis-type-independent SCF algorithms. For example the linear algebra interfaces of lazyten can be employed in the coefficient-update step making implicit use of the automatic switching between dense and iterative diagonalisation methods. The Fock update may be implemented building on top of a similar function from lazyten, namely by altering the coefficient matrix the Fock expression currently refers to.

In this way all the SCF algorithms in gscf are implemented making reference to an input lazy matrix, which represents the SCF problem to be solved. Since the algorithms do only see the final contraction expression and the update function of this matrix, gscf is self-contained and applicable to any non-linear eigenproblem with a structure similar to the HF minimisation problem. This is rather desirable, because quite a few electronic structure theory methods can be thought of as modifications of the HF problem. Examples include the Kohn-Sham matrix arising in the usual density-functional theory (DFT) treatments or additional terms in the problem matrix arising from modelling an external field or correction terms due to embedding.

The lazy Fock matrix object describing the problem to be solved is prepared by the upper molsturm layer based on the electronic structure method chosen by the user. For example, HF would be the sum of four lazy matrices, which represent the kinetic, nuclear attraction, Coulomb and exchange matrix<sup>95</sup>. Similarly one would add an exchange-correlation term for DFT or other terms such as an embedding operator. The latter methods are not yet available in molsturm, however.

The individual terms of the Fock matrix are obtained from gint, which acts as broker presenting a common interface for all basis function types and third-party integral back end libraries towards the rest of the molsturm ecosystem. On calculation start molsturm will take the discretisation parameters supplied by the user and hand them over to gint, which — based on these parameters — sets up the selected integral back end library and returns a collection of lazy matrix integral objects. For each basis type and back end the interface of the returned objects will thus look alike, since they are all lazy matrices. On call to their respective contraction expressions, however, the required computations will be invoked in the previously selected integral back end. In other words gint itself does not implement any routine for computing integral values at all, but it just transparently redirects the requests. Notice, that the precise kind of parameters needed by gint to setup the back end may well vary from discretisation to discretisation. For example a Coulomb Sturmian basis requires the Sturmian exponent k and the selection of  $(n, l, m)$  triples of the basis functions<sup>74</sup> whereas a contracted Gaussian basis requires the list of angular momentum, exponents and contraction  $\text{coefficients}^{2,4,5}.$ 

At the moment cGTO and CS integrals are in fact the only ones supported in gint. For each of these at least two different implementations are available, however. Adding more back end libraries or basis function types is rather easy, since one only needs to implement a collection of lazy matrices, where the contraction expressions initiates the appropriate integral computations in the back end. This collection then needs to be registered as a valid basis type to gint to make it available to the upper layers. Adding preliminary support for the contracted Gaussian library  $\overrightarrow{libcint}^{103}$ , for example, was added in just two days of work. Notice, that the design of gint would even allow all of this to be achieved without changing a single line of code inside gint itself, since the call to the registration function could happen dynamically at runtime. So one could implement a new integral back end in a separate shared library and add it as needed in a plug-in fashion without recompiling molsturm.

To summarise, by the means of the lazy matrices of lazyten the responsibility for the HF problem has effectively been split between three different, well-abstracted modules: gint, which provides the interface to the integrals and selects the discretisation, molsturm, which builds the lazy matrix expression of the problem to be solved and gscf which uses this expression to solve the SCF problem in a basis-type-independent manner.

#### D. python interface module

The topmost layer of molsturm is the "molsturm" python module, providing the user interface of the package. This layer assists with setting up a calculation, drives the SCF procedure in gscf and returns the converged results to the user. We chose the scripting language python to implement the majority of this interface layer and especially the interface itself.

Our reasoning is related to the arguments of the pyscf authors<sup>67</sup> discussed in section II, namely we wanted to avoid inventing yet another "input format" and "output format" for quantum-chemical calculations. Instead, calculations in molsturm can be initiated cleanly and flexibly directly from a host python script, which can additionally be used for subsequent analysis. This not only implies that the full set of python's language features is available for the calculation setup, but furthermore, that no explicit parsing of program output is required for analysing the results. This lowers the barriers for people, who are new to the field, since they do not need to acquire skill in two different settings, namely an input file syntax to define the calculation as well as a scripting language syntax to parse results. More subtly, the output formats of quantum-chemistry programs change from time to time breaking the parser scripts or — even worse — producing wrong results without any notice. This is a common problem in the practice of computational chemistry.

In contrast to this the SCF results in molsturm are returned to the host python environment in an interface, which heavily relies on numpy arrays. These have become the de facto standard for storing and manipulating matrices or tensors in python. All python packages, which are commonly used for plotting or data analysis, such as matplotlib<sup>104</sup>, scipy<sup>73,105</sup>, or pandas<sup>106</sup>, use numpy arrays in their interfaces. Consequently a complete computational procedure may be orchestrated from a single python script, which contains all parameters influencing setup, calculation, analysis and all decisions taken for presenting the data in plots or tables. Such a script serves as automatic documentation for the full procedure and allows others to reproduce the presented plots or tables without effort: All it takes is to re-run the script.

From the python interface all parameters for gint, the SCF algorithms of gscf as well as the employed linear solvers from lazyten are made available. By changing these the user may directly influence, e.g. the algorithms chosen by lazyten for diagonalisation or how gscf switches between the implemented SCF solvers. This is particularly handy in the context of method development, where one may run molsturm from an interactive  $IP$ ython<sup>107</sup> shell and use these parameters to interfere with the progress of a calculation. In that way one can check check assertions about intermediate results or visualise such graphically with matplotlib<sup>104</sup>. This greatly reduces the feedback loop for small calculations, e.g. during debugging.

Interactive analysis of larger calculations is facilitated by sophisticated archiving functionality in molsturm, where the obtained SCF results may be stored either in YAML<sup>108</sup> or HDF5<sup>72</sup> format. In this way large calculations an be performed in advance over night or on a larger compute node, then archived and transferred to the workstation. On the latter the archive may be loaded in an interactive shell, which restores the full state of the calculation as if it would have been performed locally.

Next to the SCF results, molsturm's archived state contains the precise set of input parameters which were used to obtain the stored results. These are not the parameters provided by the user to start the calculation, but the post-processed parameters which were actually used by the lower layers, amended, for example, by default values. This not only makes the archive self-documenting, but additionally simplifies setting up a refined calculation building on top of the already obtained results.

For linking molsturm to other third-party quantum chemistry codes our numpy-based interface has already proven to be helpful as well, since it allowed us to link molsturm to the already existing python interfaces of  $pyscf<sup>67</sup>$  as well as adcman<sup>93</sup> in only a couple of days. As a result FCI as well as excited states calculations for computing excited states within the algebraic diagrammatic construction (ADC) scheme<sup>109,110</sup> may be started on top of molsturm's SCF in the respective aforementioned packages. By way of interface generators like SWIG<sup>111</sup>, numpy arrays can be automatically converted to plain C arrays such that third-party packages consisting only of low-level C++, C or FORTRAN code could be linked to molsturm as well in the future.

Along these lines the well-designed interface of molsturm not only facilitates rapid development of new algorithms, but furthermore keeps one from the need to re-invent the wheel, i.e. to implement standard quantumchemical methods over and over for each new basis function type. Instead existing functionality in external packages can be quickly leveraged for one's own purposes. The aspects mentioned in this section will be demonstrated in the context of practical examples in the next section.

# V. EXAMPLES

In this section we present two examples, which demonstrate how the python interface of molsturm can be combined with existing features of python in order to analyse results or to extend the capabilities of molsturm. We concentrate our discussion on molecular computations employing contracted Gaussian basis sets. It should be stressed again, however, that due to the basis-function independent nature of molsturm the procedures outlined in the scripts could be easily performed with other types of basis functions as well.

In fact, the design of molsturm assures that the discretisation details can be selected at a high level, without effecting the code performing the actual computation and analysis. Section V B gives an example where the choice of the discretisation basis is made in the main function of the script. This assures, that a script performing a particular modelling task, can be easily used as a template for a systematic study investigating the effect a change of basis function type or integral implementation may have: All it takes is to scan over the appropriate sets of discretisation parameters and each time execute the

script anew. This greatly simplifies testing a novel basis function type, which has just become available in gint, as well as comparing it to existing methods subject to the test case provided by a script.

#### A. Coupled-cluster doubles (CCD)

This example shows how the high-level python interface of molsturm may be used in combination with standard functionality from the python package  $\text{numpy}^{73,105}$ to extend molsturm by novel methods.

Even though molsturm right now neither offers any coupled-cluster method nor an interface to any thirdparty coupled-cluster code, we managed to implement a simple, working coupled-cluster doubles  $(CCD)^{112,113}$ algorithm in only about 100 lines of code and about two days of work, including the time needed for research about the method and the computational procedures. The most relevant part of the implementation, namely computing the CCD residual for the current guess of the  $T_2$  amplitudes  $t_{ij}^{ab}$ , is shown towards the right of figure 5, side-by-side with the expression of the CCD residual<sup>112</sup>. The full CCD code is available as an example in the file examples/state\_interface/ coupled\_cluster\_doubles.py of the molsturm repository<sup>114</sup>. We follow the standard procedure of employing a quasi-Newton minimisation of the CCD residual with respect to the  $T_2$  amplitudes using the orbital energy differences as an approximate Jacobian $95,112$ . The guess for the  $T_2$  amplitudes is taken from second order Møller-Plesset perturbation theory.

The expression of the CCD residual  $r_{ij}^{ab}$  requires the evaluation of a sequence of tensor contractions involving the Fock matrix in the molecular orbital basis,  $f_{pq}$ , the antisymmetrised electron-repulsion integrals,  $\langle pq||rs\rangle$ , as well as the current guess for the  $T_2$  amplitudes,  $t_{ij}^{ab}$ . As usual we employ the convention that indices  $i, j, \tilde{k}, l, \ldots$ refer to occupied orbitals, indices  $a, b, c, d, \ldots$  to virtual, i.e. unoccupied, orbitals and indices  $p, q, r, s, \ldots$  to either kind of orbitals.

The python implementation (right-hand side of figure 5) computes those contractions. For this it employs the data structures molsturm provides in the state object, which is returned by the SCF procedure. Since our code uses chemists' indexing convention in the electronrepulsion integrals object state.eri and we do not store the antisymmetrised tensor, the first two lines of the code of figure 5 need to be executed once to generate the antisymmetrised electron-repulsion integrals  $\langle pq||rs \rangle$  in the required physicists' indexing convention inside the eri tensor object. All subsequent lines compute the residual tensor res by contracting the relevant blocks of the Fock matrix state.fock, the eri object and the  $T_2$  amplitudes contained in t2 and are executed once per CCD iteration. For this the code makes heavy use of the einsum method from numpy, which performs tensor contractions expressed in the form of Einstein's summation conven-

tion. Note, how the interplay of numpy with the data structures molsturm results in a strikingly close resemblance of implementation and actual equation.

The state object provides access to more quantities from the SCF procedure than just the Fock matrix and the repulsion integrals. Individual terms of the Fock matrix or quantities like the overlap matrix in terms of the underlying discretisation basis functions may be obtained as well. We provide this data either as actual numpy arrays or by means of structures, which are based on numpy arrays, such that the user can employ the SCF results freely and flexibly within the python ecosystem. Coupled with the basis-function independence of molsturm's SCF this allows for rapid development and systematic investigation of Post-HF methods based on arbitrary basis functions.

At the moment we make no efforts to employ symmetry or parallelise the computation of the tensor contractions shown in the script of figure 5. For this reason such implementations are all but suitable for real-world applications. Nevertheless the script presented in figure 5 may be used for CCD calculations of small molecules with small basis sets. For example an  $O_2$  6-31G<sup>115</sup> calculation on a recent laptop took about an hour to converge up to a residual  $l_{\infty}$ -norm of 10<sup>-4</sup>. For investigating new methods on top of the molsturm framework or to provide a flexible playground for teaching Post-HF methods to students such scripts are therefore still well-suited.

#### B. Gradient-free geometry optimisation

In order to make a novel basis function type properly accessible to the full range of quantum-chemical methods, a daunting amount of integral routines and computational procedures need to be implemented. For assessing the usefulness of a new discretisation method it is, however, important to be able to quickly investigate its performance with respect to as many problems as possible. Undoubtedly a very important application of computational chemistry is structure prediction, i.e. geometry optimisation. For performing such calculations, the implementation of appropriate integral derivatives inside the integral library is required. Since doing so can become as difficult as implementing the integrals required for the SCF scheme itself, one would much rather skip this step and concentrate only on what is required for the SCF at first.

In this example it is demonstrated how the flexible design of molsturm enables us to incorporate readily available building blocks of python such that a decent gradient-free geometry-optimisation scheme results. This effectively works around the lack of nuclear derivatives on the side of the integral library and allows to perform simple structure optimisations even without nuclear gradients — neither analytical nor numerical.

Figure 6 shows the script, which performs a geometry optimisation of water based on Powell's gradient-free op-

$$
r_{ij}^{ab} = \langle ab||ij\rangle
$$
  
\n
$$
\langle a \rangle ||ij\rangle
$$
  
\n
$$
= \sum_{e} f_{ae} t_{ij}^{eb} - \sum_{e} f_{be} t_{ij}^{ee} - \sum_{m} f_{mi} t_{mj}^{ab} + \sum_{m} f_{mj} t_{mi}^{ab}
$$
  
\n
$$
= \frac{1}{2} \sum_{mn} \langle m|||ef \rangle t_{im}^{de} + \frac{1}{2} \sum_{mref} \langle m|||ef \rangle t_{ij}^{de}
$$
  
\n
$$
= \frac{1}{2} \sum_{mref} \langle m|||ef \rangle t_{im}^{ab} + \frac{1}{2} \sum_{mref} \langle m|||ef \rangle t_{ij}^{de}
$$
  
\n
$$
= \frac{1}{2} \sum_{mef} \langle m|||ef \rangle t_{im}^{ab} + \frac{1}{2} \sum_{mref} \langle m|||ef \rangle t_{ij}^{de}
$$
  
\n
$$
= \frac{1}{2} \sum_{mef} \langle m|||ef \rangle t_{im}^{ab} + \frac{1}{2} \sum_{mref} \langle m|||ef \rangle t_{ij}^{de}
$$
  
\n
$$
= \frac{1}{2} \sum_{mef} \langle m|||ef \rangle t_{im}^{ab} + \frac{1}{2} \sum_{mref} \langle m|||ef \rangle t_{ij}^{de}
$$
  
\n
$$
= \frac{1}{2} \sum_{mef} \langle m|||ef \rangle t_{im}^{ab} + \frac{1}{2} \sum_{mref} \langle m|||ef \rangle t_{ij}^{be}
$$
  
\n
$$
= \frac{1}{2} \sum_{mef} \langle m|||ef \rangle t_{im}^{de} + \frac{1}{2} \sum_{mref} \langle m|||ef \rangle t_{ij}^{be}
$$
  
\n
$$
= \frac{1}{2} \sum_{mef} \langle m|||ef \rangle t_{ij}^{de} + \frac{1}{2} \sum_{mref} \langle m|||ef \rangle t_{ij}^{be}
$$
  
\n
$$
= \frac{1}{2} \sum_{mef} \langle m|||ef \rangle t_{ij}^{de} + \frac{1}{2} \sum_{mref} \langle m|||ef \rangle t_{ij}^{de} + \frac{1}{2} \sum_{mref} \langle m|||ef \rangle t_{
$$

eri\_phys = state.eri.transpose((0, 2, 1, 3))  $eri = eri$ <sub>-phys</sub> -  $eri$ <sub>-phys.transpose</sub> $((1, 0, 2, 3))$ 

FIG. 5. Equation for the coupled-cluster doubles (CCD) residual<sup>112</sup> on the left and excerpt of a CCD implementation using molsturm and numpy on the right. Equivalent quantities are highlighted in the same colour. The first two lines of code show the computation of the antisymmetrised electron repulsion integrals from the state.eri object obtainable from molsturm, which is carried out once at the beginning of the algorithm. The remaining lines compute the residual for a particular  $T_2$  amplitude stored in the tensor object t2.

timisation algorithm<sup>116,117</sup> as implemented in the scipy library<sup>73,105</sup>. The optimal structure is found in a twostep procedure. First, a cheap STO-3G<sup>2</sup> basis set is used to obtain a reasonable guess. Then, the final geometry is found by minimising to a lower convergence threshold in the more costly def2-SV $(P)^{118}$  basis.

Similar to the CCD example the time required to code the script was rather little, about 30 minutes. Nevertheless convergence to the equilibrium geometry shown in figure 7 is achieved in a couple of minutes. In line with what was discussed above, a novel basis function type, for which one just implemented the SCF integrals in gint, can be directly used in the context of geometry optimisations. Only the outermost main function needs to be altered in lines 36 and 41, where the discretisation parameters are provided.

# VI. CURRENT STATE AND FUTURE OF MOLSTURM

After about two years of development molsturm allows to solve the Hartree-Fock (HF) equations in a basisfunction independently, following a contraction-based, self-consistent field (SCF) ansatz. All aspects of the calculation, including the diagonalisation algorithm or the basis function type of the discretisation, may be fully controlled via a python module. This module integrates well into the existing python ecosystem simplifying repetitive calculations as well as analysis of obtained results.

Right now molsturm's integral library gint supports calculations employing either Coulomb Sturmians as well as contracted Gaussian basis functions, both in multiple implementations. For contracted Gaussians the thirdparty  $1$ ibint<sup>120,121</sup> or libcint<sup>103</sup> libraries can be used, whereas Coulomb Sturmians are available via our own sturmint<sup>122</sup> library. In the future we plan to add support for further basis function types in gint and molsturm, e.g. by extending sturmint towards molecular Sturmian  $integrals<sup>25-28</sup>$ .

Via gscf multiple SCF schemes are available, namely Roothaan's repeated diagonalisation<sup>82</sup>, Pulay's commutator direct inversion of the iterative subspace  $(DIIS)^{85}$ as well as the truncated optimal damping algorithm  $(tODA)^{74}$ , an approximation of the optimal damping algorithm<sup>76</sup>, which is more suitable for the contraction-based interface of gscf. During the SCF procedure molsturm automatically switches between the available schemes, trying to balance convergence rate and expense of the individual algorithms.

Once an SCF computation has finished, the results can be archived in either in YAML<sup>108</sup> plain text or in HDF5<sup>72</sup> binary files. Such an archive not only contains the full final state of the calculation but also the precise parameters which were used in the SCF procedure, making the archive file self-documenting.

For treating electron correlation, molsturm only implements second order Møller-Plesset perturbation the-

```
6 def optimize_h2o ( rHO_guess , angHO_guess , conv_tol ,
<sup>7</sup> **params):<br>8 # Function which computes
8 # Function which computes the cartesian geometry
9 # from r and theta.<br>10 def geometry (r, the
10 def geometry (r, theta):<br>11 rad = theta / 180 * np.pi
12 pos = (r * np.cos(rad), r * np.sin(rad), 0)<br>
13 return molsturm.System(["0", "H", "H"],<br>
14 [(0, 0, 0), (r, 0, 0), pos])
15
16 def objective_function (args):
17 system = geometry (* args)<br>18 ret = molsturm.hartree f
        ret = molsturm.hartree_fock (
19 system, conv_tol=conv_tol/100, **params,
20 )
21 return ret [" energy_ground_state "]
22
23 guess = ( rHO_guess , angHO_guess )
24 res = scipy . optimize . minimize (
25 objective_function, guess, tol=conv_tol,<br>26 method="Powell"
     method="Powell"
27 )
28 return res .x [0] , res .x [1]
29
30 def main ():<br>31 r = 2.0
31 r = 2.0 \# 0-H radius guess (in au)<br>32 theta = 120 \# H-0-H angle guess
32 theta = 120 # H-O-H angle guess
33
34 # First a crude optimisation with sto -3g
35 r, theta = optimize_h2o(r, theta, conv_tol=5e-4,
36 basis_type = " gaussian "<br>37 basis set name = " sto-3
                                    basis_set_name="sto-3g")38
39 # Then a more fine optimisation with \text{def2-sv}(p)<br>40 r theta = ontimize b2o(r theta conv tol=1e-5
     r, theta = optimize_h2o(r, theta, conv_tol=1e-5,
41 basis_type =" gaussian ",
42 basis_set_name="def2-sv(p)")
43 print (" optimal H-O bond length (au): ", r)
44 print (" optimal H-O-H bond angle : ", theta )
```
FIG. 6. Example for performing a gradient-free optimisation using Powell's method<sup>116,117</sup> and molsturm. python import statements at the top of the script and the explicit call to main are skipped.

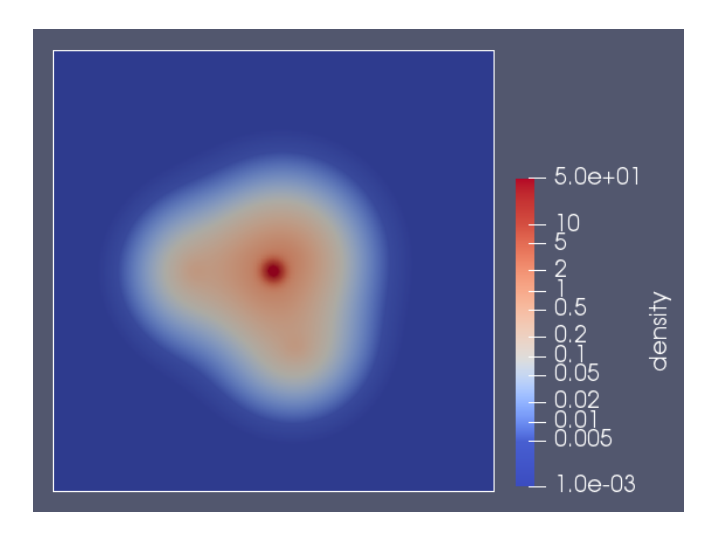

FIG. 7. Density plot of the final optimised  $H_2O$  Hartree-Fock geometry with a O−H bond length of 0.95046 Å and a H−O−H bond angle of 106.35◦ . A geometry optimisation in ORCA<sup>119</sup> employing the same basis set agrees with this result within the convergence tolerance of  $10^{-5}$ .

ory (MP2). Further methods, however, can be easily called via interfaces to third-party libraries. In this manner full configuration interaction (FCI) is available via pyscf and a range of excited states methods based on the algebraic diagrammatic construction (ADC) scheme via adcman<sup>93</sup>, namely ADC(1), ADC(2), ADC(2)- $x^{109}$  and  $ADC(3)^{110}$ .

The extension of molsturm to other methods or packages is easily accomplished by molsturm's python interface, compare section V. Along these lines closer integration with projects such as  $pyscf<sup>67</sup>$  or  $Psi<sup>71</sup>$ , could be promising, since these already provide highlevel python interfaces to many state-of-the-art Post-HF methods. In this way configuration-interaction, coupledcluster, multi-configurational self-consistent field or density matrix renormalisation group approaches could be used directly from molsturm's SCF. With manageable development time these methods would thus become available for all basis function types implemented in gint. Similarly the extension of molsturm's SCF towards Kohn-Sham density-functional theory is possible employing third-party libraries such as  $\text{libxc}^{123}$  or  $\text{xcfun}^{124}$  for computing the required exchange-correlation integrals.

As discussed in section IV B, a contraction expression inside molsturm's SCF is evaluated, whenever the Fock matrix is applied to a trial vector. This proceeds by working on the expression tree, which represents the Fock matrix. In lazyten the corresponding computations are right now neither parallelised, nor are symmetries or repetitive terms in the expression tree taken into account. This currently limits the applicability of molsturm's contraction-based SCF to small basis set sizes. Both automatic parallelisation of linear algebra expressions as well as finding optimal evaluation schemes for expression trees, is ongoing research<sup>125–132</sup>, however. By integrating such efforts into lazyten a direct improvement of molsturm's SCF could be achieved without changing the actual SCF code.

#### VII. DISCUSSION AND CONCLUSION

The implementation of quantum-chemical methods employing novel types of basis functions often necessitates unusual numerical techniques as well. Implementing these into existing quantum chemistry packages can be rather challenging, since these are on the one hand highly optimised towards the methods they already accommodate, but on the other hand typically not flexible enough to meet differing requirements.

The molsturm framework presented here, tries to fill this gap by providing a light-weight package designed having a range of different basis functions in mind. The key ingredient to reach the necessary flexibility is a contraction-based self-consistent field (SCF) scheme, which we employ for solving the Hartree-Fock problem. In a contraction-based ansatz the numerical algorithms are formulated without requiring any explicit reference

to the Fock matrix memory. Instead the SCF iterations are driven only by contractions of the Fock matrix with other vectors. The details how this matrix-vector product is computed can be varied flexibly, matching the numerical properties of the discretisation at hand. In this way we have reached a design where the code describing the SCF algorithm and the code performing the linear algebra computation are separated. Thus, changes to the SCF scheme can be made without affecting other parts of molsturm and the SCF code itself becomes basis-function independent.

On top of that the interfaces of our SCF are easy-to-use and readily extensible. This allows to quickly incorporate the functionality of third-party packages and extend molsturm in ways we as the authors would have never thought of. Right now molsturm may be used to perform calculations based on contracted  $Gaussians^2$  — using the integral libraries  $\mathtt{libint}^{120,121}$  or  $\mathtt{libcint}^{103}$  — and based on Coulomb Sturmians<sup>20,21</sup> — using sturmint<sup>122</sup>. Selected Post-HF methods from  $pyscf^{67}$  as well as excited states methods from  $\alpha$  adcman<sup>93</sup> are available on top. Extending the set of basis function types available inside molsturm can be achieved in a plug-and-play fashion, namely by implementing a single, well-defined interface class in our integral library gint. Thereafter such basis functions are available for the full molsturm ecosystem including the Post-HF methods provided by the thirdparty libraries mentioned above.

The abilities of molsturm have been demonstrated by two practical examples with particular emphasis on the way our python interface integrates with existing python packages. We showed how to aid repetitive calculations, implement novel quantum-chemical methods or rapidly amend functionality in a preliminary way, where a proper implementation would be much more involved. We hinted how systematic comparisons with established basis functions as well as subsequent graphical analysis is convenient to perform by the means of our readily scriptable interface. We hope that in this manner molsturm will be a useful package to rapidly try novel basis function types and get a feeling for their range of applicability.

## VIII. ACKNOWLEDGMENTS

The authors express their thanks to Adrian L. Dempwolff and Maximilian Scheurer for many fruitful discussions during the preparation of the work. Michael F. Herbst gratefully acknowledges funding by the Heidelberg Graduate School of Mathematical and Computational Methods for the Sciences (GSC220). Last but not least the authors wish to commemorate their former collaborator, supervisor and friend Dr. Michael Wormit, whose ideas have survived in this project as well as in countless others.

- <sup>3</sup>J. D. Morgan, J. Phys. A: Math. Gen. 10, L91 (1977).
- ${}^{4}$ F. Jensen, WIREs Comput Mol Sci 3, 273 (2013).
- <sup>5</sup>J. G. Hill, Int. J. Quantum Chem. 113, 21 (2013).
- <sup>6</sup>T. Kato, Commun. Pure Appl. Math. 10, 151 (1957).
- <sup>7</sup>W. M. C. Foulkes, L. Mitas, R. J. Needs, and G. Rajagopal, Rev. Mod. Phys. 73, 33 (2001).
- <sup>8</sup>A. Ma, M. D. Towler, N. D. Drummond, and R. J. Needs, J. Chem. Phys. 122, 224322 (2005).
- <sup>9</sup>P.-F. Loos, A. Schemama, and M. Caffarel, "Electron-nucleus cusp corrections for molecular orbitals," http://www.irsamc. ups-tlse.fr/loos/poster/o24.pdf (2017), cMMSE 2017.
- <sup>10</sup>H. Feshbach, Ann. Phys. 5, 357 (1958).
- <sup>11</sup>H. Feshbach, Ann. Phys. 19, 287 (1962).
- $12$ U. V. Riss and H.-D. Meyer, J. Phys. B  $26$ , 4503 (1993).
- $13R$ . Santra and L. S. Cederbaum, Phys. Rep. 368, 1 (2002).
- $14M$ . Güell, J. M. Luis, M. Solà, and M. Swart, J. Phys. Chem. A 112, 6384 (2008).
- <sup>15</sup>P. E. Hoggan, in SelfOrganization of Molecular Systems: From Molecules and Clusters to Nanotubes and Proteins, edited by N. Russo, V. Y. Antonchenko, and E. S. Kryachko (Springer Netherlands, Dordrecht, 2009) pp. 199–219.
- $^{16}{\rm F.}$  Harris and H. Michels, Adv. Chem. Phys.  ${\bf 13},\,205$  (1967).
- $17E$ . Steinborn, in *Methods in Computational Molecular Physics*, edited by G. Dierksen and S. Wilson (Reidel, 1983).
- <sup>18</sup>E. Weniger and E. Steinborn, J. Chem. Phys., 78, 6121 (1983).
- <sup>19</sup>C. Weatherford and H. Jones, eds., International Conference on ETO Multicenter Integrals (Reidel, Dordrecth, 1982).
- $^{20}$ H. Shull and P.-O. Löwdin, J. Chem. Phys. 30, 617 (1959).
- <sup>21</sup>M. Rotenberg, in Advances in Atomic and Molecular Physics, Vol. 6, edited by D. Bates and I. Esterrnan (Academic Press, 1970) pp. 233 – 268.
- <sup>22</sup>A. Vincenzo, C. Andrea, and C. Simonetta, Int. J. Quantum Chem. 92, 99 (2003).
- <sup>23</sup>C. Coletti, D. Calderini, and V. Aquilanti, Adv. Quantum Chem. 67, 73 (2013).
- <sup>24</sup>D. Calderini, S. Cavalli, C. Coletti, G. Grossi, and V. Aquilanti, J. Chem. Sci. 124, 187 (2012).
- <sup>25</sup>J. S. Avery and J. E. Avery, Mol. Phys. 110, 1593 (2012).
- <sup>26</sup>J. E. Avery, Adv. Quantum Chem. 67, 129 (2013).
- $27$ J. E. Avery and J. S. Avery, Adv. Quantum Chem.  $70$ ,  $265$ (2015).
- $28$ J. E. Avery and J. S. Avery, Adv. Quantum Chem. (2017).
- <sup>29</sup>V. Aquilanti, S. Cavalli, C. Coletti, and G. Grossi, Chem. Phys. 209, 405 (1996).
- <sup>30</sup>V. Aquilanti, S. Cavalli, and C. Coletti, Chem. Phys. 214, 1 (1997).
- <sup>31</sup>V. Aquilanti, S. Cavalli, and C. Coletti, Phys. Rev. Lett. 80, 3209 (1998).
- $32$  J. S. Avery and J. E. Avery, Adv. Quantum Chem.  $43$  (2003).
- <sup>33</sup>J. S. Avery, J. E. Avery, V. Aquilanti, and A. Caligiana, Adv. Quantum Chem. 47, 157 (2004).
- <sup>34</sup>J. E. Avery and J. S. Avery, Generalized Sturmians and Atomic Spectra (World Scientific, 2006).
- <sup>35</sup>J. E. Avery and J. S. Avery, J. Math. Chem. 46, 164 (2009).
- <sup>36</sup>D. Calderini, C. Coletti, G. Grossi, and V. Aquilanti, in Computational Science and Its Applications – ICCSA 2013, edited by B. Murgante, S. Misra, M. Carlini, C. M. Torre, H.-Q. Nguyen, D. Taniar, B. O. Apduhan, and O. Gervasi (Springer, Berlin, Heidelberg, 2013) pp. 32–45.
- <sup>37</sup>A. Abdouraman, A. Frapiccini, A. Hamido, F. Mota-Furtado, P. O'Mahony, D. Mitnik, G. Gasaneo, and B. Piraux, J. Phys. B: At., Mol. Opt. Phys. 49, 235005 (2016).
- <sup>38</sup>J. S. Avery, Hyperspherical Harmonics: Applications in Quantum Theory (Springer, 1989).
- $39V.$  Aquilanti and S. Cavalli, in Few-Body Problems in Physics, edited by C. Ciofi degli Atti, E. Pace, G. Salmè, and S. Simula (Springer Vienna, Vienna, 1992) pp. 573–580.
- <sup>40</sup>V. Aquilanti, A. Lombardi, and R. G. Littlejohn, Theor. Chem. Acc. 111, 400 (2004).

<sup>&</sup>lt;sup>1</sup>S. F. Boys, Proc. Royal Soc. A **200**, 542 (1950).

<sup>2</sup>W. J. Hehre, R. F. Stewart, and J. A. Pople, J. Chem. Phys. 51, 2657 (1969).

- <sup>41</sup>J. E. Avery and J. S. Avery, Hyperspherical Harmonics and Their Physical Applications (World Scientific, 2018).
- <sup>42</sup>T. K. Das, Hyperspherical Harmonics Expansion Techniques (Springer, 2016).
- <sup>43</sup>J. M. Randazzo, L. U. Ancarani, G. Gasaneo, A. L. Frapiccini, and F. D. Colavecchia, Phys. Rev. A 81, 042520 (2010).
- <sup>44</sup>D. M. Mitnik, F. D. Colavecchia, G. Gasaneo, and J. M. Randazzo, Comput. Phys. Commun. 182, 1145 (2011).
- <sup>45</sup>J. M. Randazzo, D. Mitnik, G. Gasaneo, L. U. Ancarani, and F. D. Colavecchia, Eur. Phys. J. D 69, 189 (2015).
- <sup>46</sup>C. M. Granados-Castro, L. U. Ancarani, G. Gasaneo, and D. M. Mitnik, Adv. Quantum Chem. 73, 3 (2016).
- $^{47}{\rm J.}$  M. Soler, E. Artacho, J. D. Gale, A. García, J. Junquera, P. Ordejón, and D. Sánchez-Portal, J. Phys.: Condens. Matter 14, 2745 (2002).
- <sup>48</sup>L. Frediani and D. Sundholm, Phys. Chem. Chem. Phys. 17, 31357 (2015).
- <sup>49</sup>E. Tsuchida and M. Tsukada, Phys. Rev. B 52, 5573 (1995).
- <sup>50</sup>L. Lehtovaara, V. Havu, and M. Puska, J. Chem. Phys. 131, 054103 (2009).
- <sup>51</sup>R. Alizadegan, K. J. Hsia, and T. J. Martinez, J. Chem. Phys. 132, 034101 (2010).
- <sup>52</sup>J. E. Avery, New Computational Methods in the Quantum Theory of Nano-Structures, Ph.D. thesis, University of Copenhagen (2011).
- <sup>53</sup>D. Davydov, T. D. Young, and P. Steinmann, Int. J. Numer. Methods Eng. 106, 863 (2015).
- <sup>54</sup>N. M. Boffi, M. Jain, and A. Natan, J. Chem. Theory Comput. 12, 3614 (2016).
- <sup>55</sup>F. A. Bischoff and E. F. Valeev, J. Chem. Phys. 134, 104104 (2011).
- $^{56}$  F. A. Bischoff, R. J. Harrison, and E. F. Valeev, J. Chem. Phys. 137, 104103 (2012).
- $^{57}F.$  A. Bischoff and E. F. Valeev, J. Chem. Phys.  $139, (2013)$ .
- <sup>58</sup>F. A. Bischoff, J. Chem. Phys. 141, 184106 (2014).
- <sup>59</sup>F. A. Bischoff, J. Chem. Phys. 141, 184105 (2014).
- <sup>60</sup>F. A. Bischoff, J. Chem. Phys. 146, 124126 (2017).
- $61R$ . J. Needs, M. D. Towler, N. D. Drummond, and P. L. Ríos, J. Phys.: Condens. Matter 22, 023201 (2010).
- <sup>62</sup>J. Kim, K. P. Esler, J. McMinis, M. A. Morales, B. K. Clark, L. Shulenburger, and D. M. Ceperley, J. Phys. Conf. Ser. 402, 012008 (2012).
- <sup>63</sup>J. Hutter, M. Iannuzzi, F. Schiffmann, and J. VandeVondele, WIREs Comput Mol Sci 4, 15 (2014).
- <sup>64</sup>A. H. Larsen, J. J. Mortensen, J. Blomqvist, I. E. Castelli, R. Christensen, M. Dułak, J. Friis, M. N. Groves, B. Hammer, C. Hargus, E. D. Hermes, P. C. Jennings, P. B. Jensen, J. Kermode, J. R. Kitchin, E. L. Kolsbjerg, J. Kubal, K. Kaasbjerg, S. Lysgaard, J. B. Maronsson, T. Maxson, T. Olsen, L. Pastewka, A. Peterson, C. Rostgaard, J. Schiøtz, O. Schütt, M. Strange, K. S. Thygesen, T. Vegge, L. Vilhelmsen, M. Walter, Z. Zeng, and K. W. Jacobsen, J. Phys.: Condens. Matter 29, 273002 (2017).
- $^{65}\mathrm{J}.$  J. Mortensen, L. B. Hansen, and K. W. Jacobsen, Phys. Rev. B 71, 035109 (2005).
- $^{66}\mathrm{J}.$  Enkovaara, C. Rostgaard, J. J. Mortensen, J. Chen, M. Dułak, L. Ferrighi, J. Gavnholt, C. Glinsvad, V. Haikola, H. A. Hansen, H. H. Kristoffersen, M. Kuisma, A. H. Larsen, L. Lehtovaara, M. Ljungberg, O. Lopez-Acevedo, P. G. Moses, J. Ojanen, T. Olsen, V. Petzold, N. A. Romero, J. Stausholm-Møller, M. Strange, G. A. Tritsaris, M. Vanin, M. Walter, B. Hammer, H. Häkkinen, G. K. H. Madsen, R. M. Nieminen, J. K. Nørskov, M. Puska, T. T. Rantala, J. Schiøtz, K. S. Thygesen, and K. W. Jacobsen, J. Phys.: Condens. Matter 22, 253202 (2010).
- <sup>67</sup>Q. Sun, T. C. Berkelbach, N. S. Blunt, G. H. Booth, S. Guo, Z. Li, J. Liu, J. McClain, E. R. Sayfutyarova, S. Sharma, S. Wouters, and G. K.-L. Chan, WIREs Comput Mol Sci (2017).
- <sup>68</sup>N. M. O'boyle, A. L. Tenderholt, and K. M. Langner, J. Comput. Chem. 29, 839 (2008).
- $^{69}$  T. Verstraelen, P. Tecmer, F. Heidar-Zadeh, C. E. González-Espinoza, M. Chan, T. D. Kim, K. Boguslawski, S. Fias, S. Vandenbrande, D. Berrocal, and P. W. Ayers, "Horton 2.1.0," (2017).
- <sup>70</sup>R. Muller, "Pyquante: Python quantum chemistry," http:// pyquante.sourceforge.net, accessed on 26th November 2017.
- <sup>71</sup>R. M. Parrish, L. A. Burns, D. G. A. Smith, A. C. Simmonett, A. E. DePrince, E. G. Hohenstein, U. Bozkaya, A. Y. Sokolov, R. Di Remigio, R. M. Richard, J. F. Gonthier, A. M. James, H. R. McAlexander, A. Kumar, M. Saitow, X. Wang, B. P. Pritchard, P. Verma, H. F. Schaefer, K. Patkowski, R. A. King, E. F. Valeev, F. A. Evangelista, J. M. Turney, T. D. Crawford, and C. D. Sherrill, J. Chem. Theory Comput. 13, 3185 (2017).
- $^{72}{\it HDF5}$  Reference Manual, The HDF Group (2011), release 1.8.8.
- <sup>73</sup>S. van der Walt, S. C. Colbert, and G. Varoquaux, Computing in Science & Engineering 13, 22 (2011).
- <sup>74</sup>M. F. Herbst, Development of a modular quantum-chemistry framework for the investigation of novel basis functions, Ph.D. thesis, Ruprecht-Karls-Universität Heidelberg (2018), https://michael-herbst.com/publications/2018.05\_phd\_ corrected.pdf.
- <sup>75</sup>B. Sutcliffe, E. Cancès, M. Caffarel, R. Assaraf, G. Turinici, I. Catto, P.-L. Lions, C. L. Bris, O. Bokanowski, B. Grébert, N. J. Mauser, X. Blanc, M. Defranceschi, V. Louis-Achille, B. Mennucci, J. Dolbeault, M. J. Esteban, E. Séré, T. Saue, and H. J. A. Jensen, Mathematical Models and Methods for Ab Initio Quantum Chemistry, edited by M. Defranceschi and C. L. Bris, Lecture Notes in Chemistry, Vol. 74 (Springer-Verlag, 2000).
- $^{76}{\rm E.}$  Cancès and C. Le Bris, Int. J. Quantum Chem.  ${\bf 79},$   $82$  (2000).
- $^{77}$ E. Cancès and C. Le Bris, ESAIM: M2AN 34, 749 (2000).
- <sup>78</sup>R. McWeeny, Proc. Royal Soc. A 235, 496 (1956).
- <sup>79</sup>A. Igawa and H. Fukutome, Prog. Theor. Phys. 54, 1266 (1975).
- <sup>80</sup>R. Seeger and J. A. Pople, J. Chem. Phys. 65, 265 (1976).
- <sup>81</sup>T. van Voorhis and M. Head-Gordon, Mol. Phys. 100, 1713 (2002).
- $82C. C. J. Roothaan, Rev. Mod. Phys. 23, 69 (1951).$
- <sup>83</sup>V. R. Saunders and I. H. Hillier, Int. J. Quantum Chem. 7, 699 (1973).
- $84\text{ P}$ . Pulay, Chem. Phys. Lett. **73**, 393 (1980).
- <sup>85</sup>P. Pulay, J. Comput. Chem. 3, 556 (1982).
- <sup>86</sup>F. Jensen, J. Phys. Chem. A 111, 11198 (2007).
- <sup>87</sup>C. Großmann and H.-G. Roos, Numerik partieller Differentialgleichungen, 2nd ed., Teubner Studienbücher Mathematik (Vieweg+Teubner Verlag, 1992).
- <sup>88</sup>S. C. Brenner and L. R. Scott, The Mathematical Theory of Finite Element Methods, 3rd ed. (Springer-Verlag, 2008).
- <sup>89</sup>W. E. Arnoldi, Q. Appl. Math. 9, 17 (1951).
- <sup>90</sup>E. R. Davidson, J. Comput. Phys. 17, 87 (1975).
- $91$ M. Kronbichler and K. Kormann, Computers & Fluids 63, 135 (2012).
- $92M.$  Wormit, Development and Application of Reliable Methods for the Calculation of Excited States: From Light-Harvesting Complexes to Medium-Sized Molecules, Ph.D. thesis, Universität Frankfurt (2009).
- <sup>93</sup>M. Wormit, D. R. Rehn, P. H. Harbach, J. Wenzel, C. M. Krauter, E. Epifanovsky, and A. Dreuw, Mol. Phys. 112, 774 (2014).
- <sup>94</sup>A. Dreuw and M. Wormit, WIREs Comput Mol Sci 5, 82 (2014).
- $95T.$  Helgaker, J. Olsen, and P. Jorgensen, *Molecular Electronic-*Structure Theory, 1st ed. (Wiley, 2013).
- <sup>96</sup>"Latency numbers every programmer should know," https: //gist.github.com/hellerbarde/2843375, accessed on 08th Februrary 2018.
- <sup>97</sup>D. Cheney, "Five things that make go fast," Presentation at Gocon2014, Tokio, Japan (2014).
- <sup>98</sup>Y. Saad, Iterative Methods for Sparse Linear Systems, 2nd ed., edited by Y. Saad (SIAM Publishing, 2003).
- <sup>99</sup>P. Arbenz, "Lecture notes on solving large scale eigenvalue problems," Lecture Notes (ETH Zürich) (2010).
- $100$ Y. Saad, Numerical methods for large eigenvalue problems, 2nd ed. (SIAM Publishing, 2011).
- $101A.$  Buluç, J. T. Fineman, M. Frigo, J. R. Gilbert, and C. E. Leiserson, in IN SPAA (2009) pp. 233–244.
- <sup>102</sup>J. Hughes, "Research topics in functional programming," (Addison-Wesley, 1990) Chap. 2, pp. 17–42.
- $103Q.$  Sun, J. Comput. Chem. 36, 1664 (2015).
- <sup>104</sup>J. D. Hunter, Computing In Science & Engineering 9, 90 (2007).
- <sup>105</sup>E. Jones, T. Oliphant, P. Peterson, et al., "SciPy: Open source scientific tools for Python," (2001–), accessed on 09th March 2017.
- $^{106}\rm{W}.$  McKinney, J. Reback,  $et~al.,$  "pandas: Python data analysis library," (2008–), accessed on 09th March 2017.
- $107$ F. Pérez and B. E. Granger, Computing in Science and Engineering 9, 21 (2007).
- <sup>108</sup>O. Ben-Kiki, C. Evans, and I. döt Net, "YAML Ain't Markup Language (YAML) Version 1.2," http://www.yaml.org/spec/ 1.2/spec.html (2009), accessed on 03rd December 2017.
- <sup>109</sup>J. Schirmer, Phys. Rev. A 26, 2395 (1982).
- <sup>110</sup>A. B. Trofimov, G. Stelter, and J. Schirmer, J. Chem. Phys. 111, 9982 (1999).
- $111$ D. Beazley, L. Ballabio, W. Fulton, M. Gossage, M. Köppe, J. Lenz, M. Matus, J. Stewart, A. Yerkes, S. Yoshiki, S. Singhi, X. Delacour, O. Betts, and D. Z. Gang, "SWIG: Simplified
- wrapper and interface generator," Accessed on 09th March 2018.  $^{112}{\rm R}$ . J. Bartlett and G. D. Purvis, Int. J. Quantum Chem.  $\bf 14, 561$ (1978).
- $113A$ . C. Hurley, *Electron correlation in small molecules* (Academic Press, London; New York, 1976).
- <sup>114</sup>M. F. Herbst and J. E. Avery, https://molsturm.org.
- <sup>115</sup>W. J. Hehre, R. Ditchfield, and J. A. Pople, J. Chem. Phys. 56, 2257 (1972).
- <sup>116</sup>M. J. D. Powell, Comput. J. 7, 155 (1964).
- <sup>117</sup>W. H. Press, S. A. Teukolsky, W. T. Vetterling, and B. P. Flannery, Numerical Recipes (Cambridge University Press, 1992).
- <sup>118</sup>F. Weigend and R. Ahlrichs, Phys. Chem. Chem. Phys. 7, 3297 (2005).
- $119$ F. Neese, WIREs Comput Mol Sci 2, 73 (2012).
- <sup>120</sup>E. F. Valeev, "Libint: A library for the evaluation of molecular integrals of many-body operators over gaussian functions," http://libint.valeyev.net/ (2017), version 2.3.1.
- <sup>121</sup>E. Valeyev, J. Calvin, D. Lewis, J. Dullea, C. Peng, K. Nishimra, jfermann, jdwhitfield, O. Čertík, M. F. Herbst, S. Y. Willow, and D. Williams-Young, "evaleev/libint: 2.3.1," (2017).
- <sup>122</sup>J. E. Avery and M. F. Herbst, https://molsturm.org/ sturmint.
- <sup>123</sup>S. Lehtola, C. Steigemann, M. J. Oliveira, and M. A. Marques, SoftwareX 7, 1 (2018).
- $124$ U. Ekström, R. Bast, S. S. Reine, C. Jacob, J. Juselius, E. Rebolini, R. D. Remigio, A. S. P. Gomes, S. Reimann, A. Borgoo, M. Ilias, and yurivict, "Xcfun dft library," http://dftlibs. org/xcfun/, accessed on 11th June 2018.
- <sup>125</sup>G. Baumgartner, A. Auer, D. Bernholdt, A. Bibireata, V. Choppella, D. Cociorva, X, R. H. Gao, S. Hirata, S. Krishnamoorthy, S. Krishnan, C. Lam, Q. Lu, M. Nooijen, R. Pitzer, J. Ramanujam, P. Sadayappan, and A. Sibiryakov, in Proceedings of the IEEE, Vol. 93 (2005) pp. 276–292.
- <sup>126</sup>E. Solomonik, D. Matthews, J. Hammond, J. Stanton, and J. Demmel, J. Parallel Distrib. Comput. 74, 3176 (2014).
- $127E$ . Peise, D. Fabregat-Traver, and P. Bientinesi, in High Performance Computing Systems. Performance Modeling, Benchmarking, and Simulation, edited by S. A. Jarvis, S. A. Wright, and S. D. Hammond (Springer-Verlag, Cham, 2015) pp. 193– 212.
- <sup>128</sup>J. A. Calvin, C. A. Lewis, and E. F. Valeev, in Proceedings of the 5th Workshop on Irregular Applications: Architectures and Algorithms, IA3 '15 (ACM, New York, NY, USA, 2015) pp. 4:1–4:8.
- <sup>129</sup>B. Huber and S. Wolf, "Xerus a general purpose tensor library," https://libxerus.org/ (2014–2017), accessed on 10th

March 2018.

- <sup>130</sup>M. R. B. Kristensen, S. A. F. Lund, T. Blum, and J. E. Avery, in Proceedings of the 2016 International Conference on Parallel Architectures and Compilation, PACT 16 (ACM, 2016) pp. 71– 85.
- <sup>131</sup>M. R. B. Kristensen, J. E. Avery, T. Blum, S. A. F. Lund, and B. Vinter, in International Conference on High Performance Computing, Vol. 9945 (2016).
- <sup>132</sup>E. Epifanovsky, M. Wormit, T. Kuś, A. Landau, D. Zuev, K. Khistyaev, P. Manohar, I. Kaliman, A. Dreuw, and A. I. Krylov, J. Comput. Chem. 34, 2293 (2013).